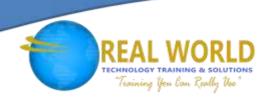

### 55031: SharePoint® 2013 End-User

**Duration: 3 Days** 

Method: Instructor-Led Training (ILT) | Live Online Training

### **Course Description**

This course is for end users working in a Microsoft<sup>®</sup> SharePoint 2013 environment. The course teaches SharePoint basics such as working with lists and libraries as well as basic page customizations.

### **Target Audience**

This course is intended for:

- Information Workers
- New SharePoint Users
- Existing SharePoint Users.

### Prerequisites

To attend this course, candidates must have:

• Basic understanding of Microsoft Windows® operating systems.

### **Course Objectives**

Upon successful completion of this course, attendees will be able to:

- Navigate a SharePoint 2013 Team Site.
- Create SharePoint lists.
- Customize SharePoint lists.
- Create SharePoint libraries.
- Manage library document versions.
- Create a SharePoint list and library views.
- Create subsites using various SharePoint templates.
- Create and edit Web page content.
- Create InfoPath® Forms and Form libraries.
- Create Site columns and content types.
- Integrate Office applications with SharePoint 2013.
- Manage basic permissions of SharePoint 2013 resources.

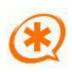

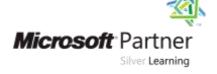

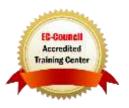

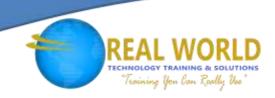

### **Course Topics**

# Module 1: SharePoint 2013 Introduction

• SharePoint 2013 Introduction

#### Module 2: SharePoint List Basics

SharePoint List Basics

#### Module 3: Library Basics

- Library Templates
- Creating Libraries
- Managing Documents and Versioning

# Module 4: Working with Lists and Library Views

- Default Views
- Custom Views

### Module 5: Working with Sites

- Site Templates
- Creating Sites
- Site Navigation

### Module 6: Page Content

- Wiki Library Pages
- Web Part Pages
- Working with Web Parts

### Module 7: Forms Library

- Creating a Forms Library
- Creating InfoPath Forms
- Publishing InfoPath Forms to SharePoint

# Module 8: Site Columns and Content Types

- Site Column Gallery
- Creating Site Columns
- Site Content Type Gallery
- Creating Content Types

### Module 9: Office Integration

- Excel® Integration
- Outlook<sup>®</sup> Integration
- Access<sup>®</sup> Integration

### Module 10: Managing SharePoint Site Permissions

- SharePoint Groups
- Assigning Permissions
- Permission Levels
- Permissions Inheritance

## Module 11: Participating in User Communities

- Configure User Profiles and My Sites
- Newsfeeds
- People Newsfeeds
- Document Newsfeed
- Site Newsfeed
- Tag Newsfeed
- Managing Personal Sites

LABS INCLUDED

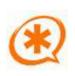

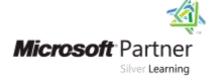

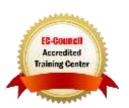